# 1 Das Daltonsche Atommodell: Wie groß ist ein Atom?

Material Geschirrspülmittel, Wasser, Messbecher, Spritze (5 ml), fein gemahlener Pfeffer, Schale

Formeln Kreisfläche:  $A = \pi r^2$ ; Zylindervolumen:  $V = h \cdot A$ 

#### Durchführung

- 1. Verdünne das Geschirrspülmittel mit Wasser im Verhältnis 1:200.
- 2. Fülle die Lösung in die Spritze.
- 3. Fülle die Schale ca. 1 cm hoch mit Wasser und bestreue die Oberfläche dünn mit Pfeffer.
- 4. Gebe nun einen Tropfen Seifenlösung in die Mitte der Schale. Messe den Durchmesser des entstehenden Kreises.
- 5. Bestimme das Volumen des Tropfens durch Abmessen von 100 Tropfen.

# 000000000000000

#### Auswertung

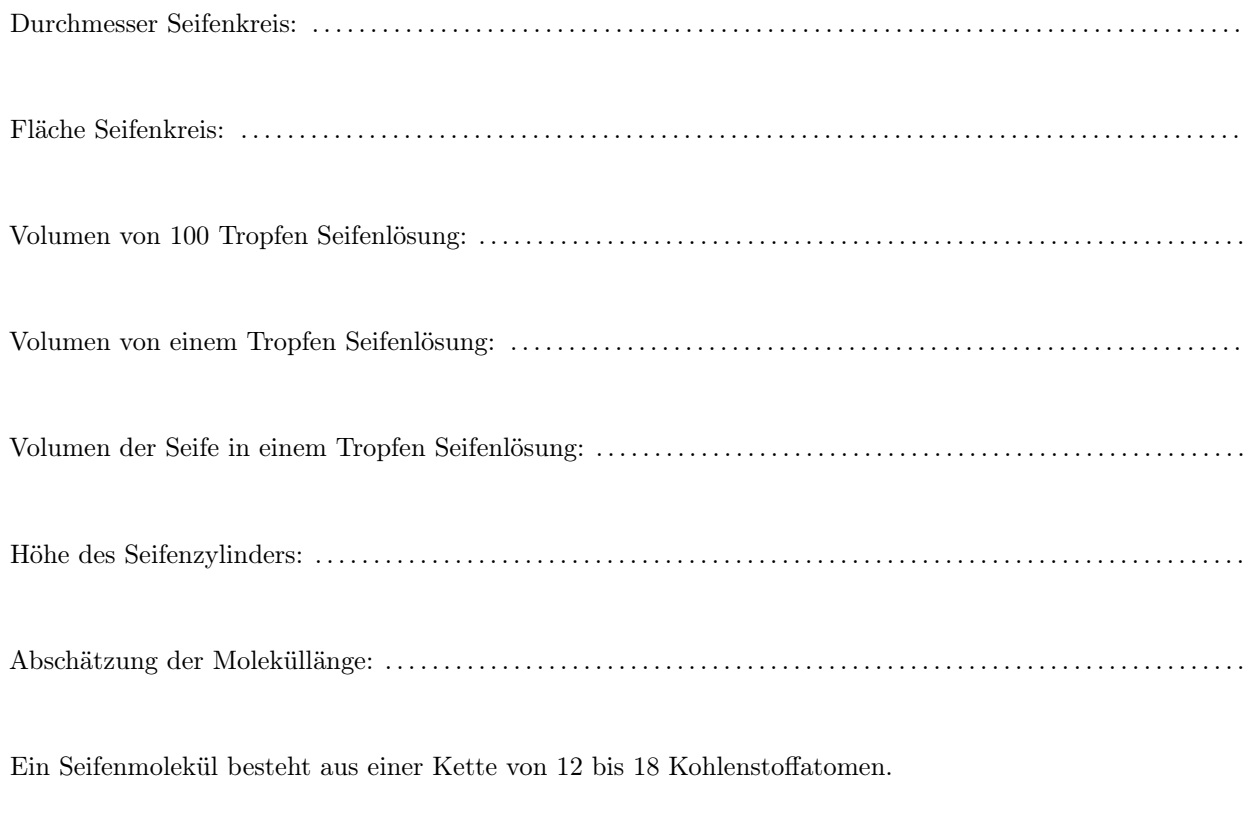

Abschätzung: Durchmesser des Kohlenstoffatoms: . . . . . . . . . . . . . . . . . . . . . . . . . . . . . . . . . . . . . . . . . . . . . . . . . . . . . . .

Literaturwert: Durchmesser des Kohlenstoffatoms:  $\approx 150 \text{ pm}$ 

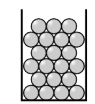

Abbildung 1.1: Prinzip des Versuchs

# 2 Rutherford-Versuch

Im Rutherford-Versuch wird eine Metallfolie (z. B. Gold) mit Alpha-Teilchen beschossen und die winkelabhängige Intensität gemessen.

Atommodell nach Dalton (1840) Atome sind wie massive Billardkugel, die dicht aneinander liegen. Atommodell nach Thomson (1903) Atome bestehen aus einer diffusen gleichmäßig verteilten Masse, die positiv geladen ist, in der Elektronen wie Rosinen im Brotteig eingebunden sind. (Plumpuddingoder Rosinenbrot-Modell)

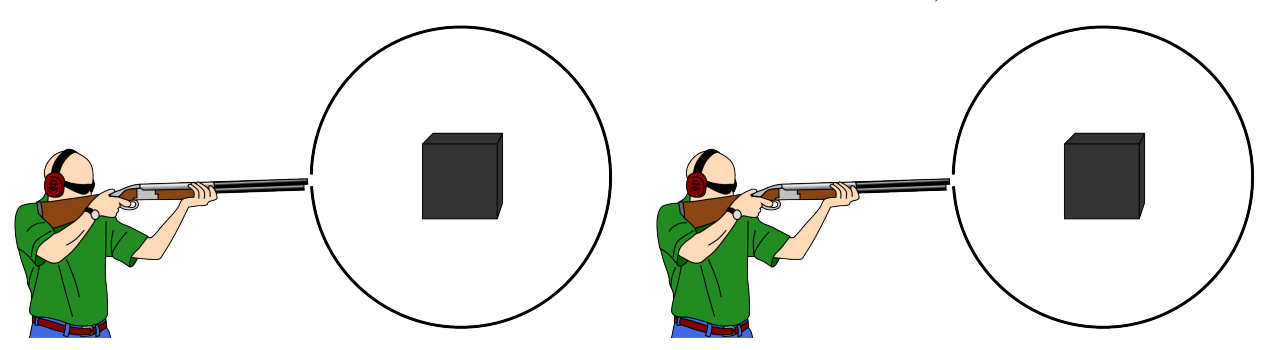

A 2.1. Diskutiere, welches Verhalten die Alpha-Teilchen zeigen müßten, wenn Sie auf mehrere Lagen von Atomen treffen würden, die den oben beschriebenen Modellen entsprechen.

## 2.1 Online-Versuch

Im WWW kann man ferngesteuerte Labore für den Rutherford-Versuch finden. Unter der Webadresse http://137.193.61.237/ger/index.htm findet man ein solches Remotely Controlled Laboratory kurz RCL. Folgende Daten wurden einem solchem RCL entnommen.

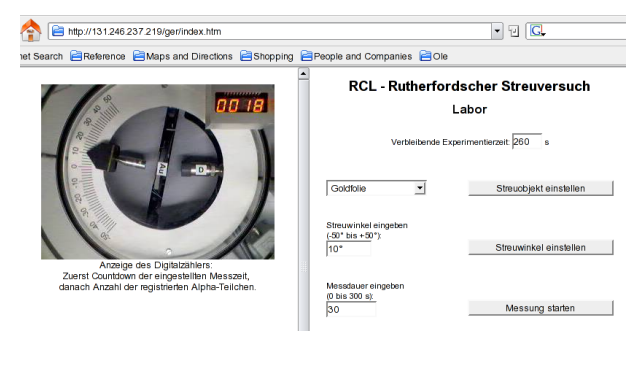

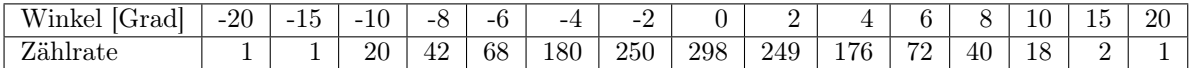

Ein Versuch über den vollen Umkreis liefert folgendes Ergebnis.

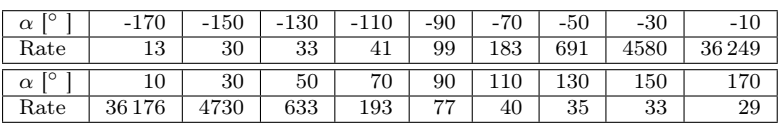

#### A 2.2. Werte die Versuche aus.

- a) Zeichne die in der Tabelle angegebenen Werte in einen Graphen.
- b) Veranschauliche den Graphen in der nebenstehenden Grafik
- c) Begründe, welches Atommodell besser dem Versuchsergebnis entspricht.

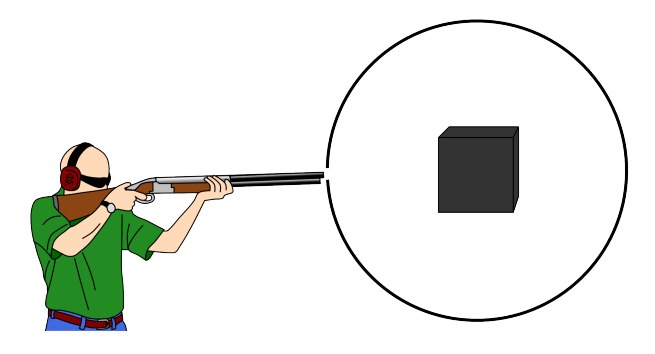

### 2.2 Abschätzung der Größe des Atomkerns nach Rutherford

Werden positiv geladene Helium-Kerne auf einen positiv geladenen Kern geschossen, so sorgen die elektrischen Felder beider Kerne dafür, das diese sich abstoßen. Wenn der zu stoßende Kern eine deutlich höhere Masse besitzt als der Helium-Kern, wird er durch den Stoß praktisch nicht beeinflußt. Dagegen wird der leichtere Helium-Kern von seiner Flugbahn abgebracht.

A 2.3. Zeichnen Sie in der Abbildung rechts die möglichen Flugbahnen der eingezeichneten Alpha-Teilchen ein.

A 2.4. Diskutieren Sie die Möglichkeiten, wenn der Helium-Kern genau zentral auf den Kern zufliegt.

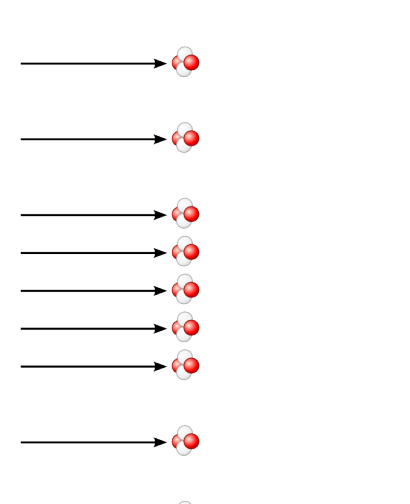

 $-60$ 

Zwischen zwei Punktladungen  $Q_1$  und  $Q_2$  mit dem Abstand  $r$ wirkt die Coulombkraft:

$$
F = \frac{1}{4\pi\epsilon_0} \frac{Q_1 Q_2}{r^2} \tag{2.1}
$$

Für die potentielle Energie einer Ladung Q1, die sich aus dem Unendlichen einer Ladung  $Q_2$  auf die Entfernung r nähert, gilt:

1  $4\pi\epsilon_0$  $Q_1Q_2$ r (2.2)

A 2.5. Um die Größe des Atomkerns zu untersuchen werden α-Teilchen ( $m_{\alpha} = 6.64 \times 10^{-27}$  kg) des radioaktiven Bismuts verwendet, die eine Geschwindigkeit von 2,09×10<sup>7</sup> m/s erreichen. Mit diesen α-Teilchen werden verschiedene Materialien beschossen und geschaut, ob α-Teilchen reflektiert werden.

- a) Ein α-Teilchen enthält zwei Protonen und ein Goldatom 79 Protonen. Berechen Sie jeweils die Ladung.
- b) Bestimme die kinetische Energie des  $\alpha$ -Teilchens in Joule und Elektronenvolt.
- c) Ein solches α-Teilchen trifft senkrecht auf einen Goldatomkern und wird reflektiert. Bestimmen Sie den maximalen Kernradius.
- d) Ein α-Teilchen des radioaktiven Bismuts trifft senkrecht auf einen Aluminiumkern und wird reflektiert. Berechnen Sie den maximalen Kernradius des Aluminiums.
- e) Gehen wir davon aus, dass ein α-Teilchen des radioaktiven Bismuts, wenn es senkrecht auf einen Atomkern trifft, reflektiert wird. Bestimmen Sie eine Formel, die den maximalen Kernradius in Abhängigkeit von der Atomladung angibt.

# 3 Das sichtbare Spektrum der Wasserstofflampe

Die Wasserstofflampe ist eine Gasentladungsröhre, deren Licht die Farbe rosa hat. Der durch das Wasserstoff geleitete Elektronenstrahl regt die Wasserstoffmoleküle an. Beim Abregungsprozess geben die Wasserstoffatome Photonen verschiedenere Wellenlänge ab, die zum Teil im sichtbaren Bereich liegen.

Um das Spektrum der Wasserstofflampe zu analysieren, wird deren Licht durch ein Gitter geschickt und auf einem Schirm abgebildet.

Das Licht der Wasserstofflampe gelangt durch eine Blende auf eine Linse. Die Linse wird so positioniert, dass das Lampenlicht im Unendlichen fokussiert. Hinter der Linse wird ein Gitter angebracht und das Beugungsbild auf dem Schirm abgebildet.

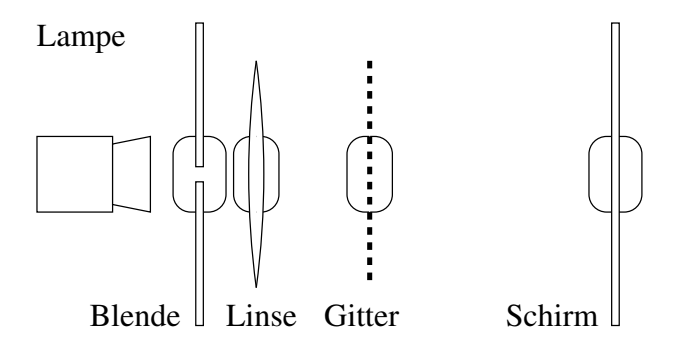

Abbildung 3.1: Versuch zur Bestimmung des Wasserstoffspektrums

- 1. Notieren Sie die genauen Werte des Versuchsaufbaus.
- 2. Erläutern Sie, warum die Linse das Licht im Unendlichen bündeln soll.
- 3. Nehmen Sie das Beugungsbild des Wasserstoffs auf. (Alternativ ermitteln Sie die Abstände der Beugungsmaxima 1. Ordnung der drei sichtbaren Linien aus Abbildung 3.2.)
- 4. Nennen Sie die Formeln für die Beugung am Gitter.
- 5. Bestimmen Sie Wellenlänge und Frequenz der Beugungslinien.
- 6. Johann J. Balmer stellte für das Spektrum die folgende Formel auf.

$$
f = f_{\rm R} \cdot \left(\frac{1}{2^2} - \frac{1}{n^2}\right)
$$
  $n = 3, 4, 5, ...$ 

Bestimmen Sie aus ihren Messwerten die Rydberg-Frequenz f<sup>R</sup>

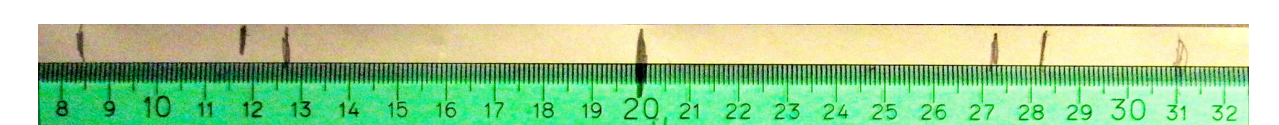

Abbildung 3.2: Beugungsbild des Wasserstoffspektrums: Abstand Schirm-Gitter: 27 cm; Gitter: 600 Linien/mm

## 4 Das Spektrum des Wasserstoffs

Zerlegt man das Licht der Wasserstofflampe durch Beugung am Gitter in sein Spektrum, so kann man vier Linien mit verschiedenen Farben beobachten.

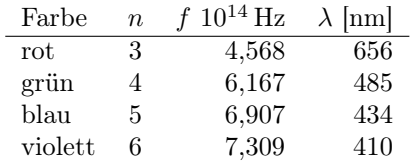

Tabelle 4.1: Sichtbare Linien des Wasserstoffspektrums

Dem Schweizer Johann Jakob Balmer gelang es durch mathematische Überlegungen eine Formel für die Wellenlänge bzw. Frequenz dieser Linien zu finden:

$$
\frac{1}{\lambda} = R \cdot \left(\frac{1}{2^2} - \frac{1}{n^2}\right) \qquad n = 3,4,5,6 \tag{4.1}
$$

mit der Rydberg-Konstante  $R = 1.097372 \times 10^7 \,\mathrm{m}^{-1}$ und

$$
f = R \cdot c \left(\frac{1}{2^2} - \frac{1}{n^2}\right) \qquad n = 3,4,5,6 \tag{4.2}
$$

mit der Rydberg-Frequenz  $f_R = R \cdot c = 3,28984 \times$  $10^{15}$  Hz.

A 4.1. Eine weitere Linie konnte bei der Wellenlänge 396 nm gefunden werden. Ordnen Sie diese Linie richtig in die Balmer-Formel ein.

A 4.2. Berechnen sie die kleinstmögliche Wellenlänge und größtmögliche Frequenz nach der Balmer-Formel.

A 4.3. 1906 untersuchte der Physiker Theodore Lyman speziell den ultravioletten Bereich des Wasserspektrums. Dabei entdeckte er weitere Linien mit den folgenden Wellenlängen:

121,5 nm, 102,5 nm, 97,2 nm, ...

Diese Linien lassen sich nicht durch die Balmer-Formel erklären. Stellen Sie eine Hypothese auf, wie die Balmer-Formel verändert werden muss, damit sie auch für diese Linien gilt.

A 4.4. Weitere Linien im infraroten Bereich fand 1908 der deutsche Physiker Friedrich Paschen:

1874 nm, 1281 nm, 1094 nm, ...

Ordnen Sie auch diese Linien passend zur Balmer-Formel zu.

A 4.5. Weitere Linien-Serien fanden 1922 der Astronom Frederick Sumner Brackett und 1924 der Physiker August Herman Pfund.

Brackett: 4053 nm, 2626 nm, 2166 nm ...

Pfund: 7456 nm, 4651 nm, 3739 nm, ...

Beschreiben Sie, wie diese Linien-Serien in die Balmer-Formel eingepasst werden können.

Das ganze Spektrum des Wasserstoffs lässt sich durch folgende Formel beschreiben:

$$
f = f_{\rm R} \left( \frac{1}{n_1^2} - \frac{1}{n_2^2} \right) \qquad n_2 > n_1 \tag{4.3}
$$

A 4.6. Beschreiben Sie, welche Bedeutung die Variablen  $n_1$  und  $n_2$  haben.

A 4.7. Berechnen Sie die maximale Frequenz der Lyman-, Balmer-, Paschen-, Brackett- und Pfund-Serie. Berechnen sie die Energie der Photonen zu den jeweiligen Frequenzen in J und eV. Tragen Sie die Ergebnisse in Tabelle 4.2 ein.

A 4.8. Stellen Sie ein Atommodell passend zu den Beobachtungen am Wasserstoffspektrum auf.

| Serie | $n_1$    | [Hz]<br>$\mathbf{r}$ | $E\,$<br>ΙU | eV<br>E |
|-------|----------|----------------------|-------------|---------|
|       |          |                      |             |         |
|       | $\Omega$ |                      |             |         |
|       | $\Omega$ |                      |             |         |
|       |          |                      |             |         |
|       | ۔<br>G   |                      |             |         |

Tabelle 4.2: Höchste Frequenzen und Energien der Wasserstoffserien

## 5 Das Bohrsche Atommodell

#### Die Bohrschen Postulate

#### 1. Bohrsches Postulat (Quantenbedingung)

- Die Elektronen bewegen sich im Atom strahlungsfrei auf stationären Bahnen um den Atomkern.
- Bestimmt werden die Bahnen durch den Bahndrehimpuls

$$
L=r\,m_{\rm e}\,v
$$

- Dieser kann nur bestimmte Werte annehmen:

$$
L_n = n \frac{h}{2\pi} \quad \text{mit} \quad n = 1, 2, 3, \dots
$$

- Quantenzahl n bestimmt die Bahn.

#### 2. Bohrsches Postulat (Frequenzbedingung)

- Beim Übergang zwischen zwei stationären Bahnen wird Energie aufgenommen oder Energie abgegeben.
- Die Energieaufnahme oder Abgabe kann durch ein Photon mit der Energie  $E = hf$  erfolgen.
- Energiedifferenz beim Bahnübergang:

$$
\Delta E = E_m - E_n = hf
$$

#### Der Bohrsche Radius

Wie groß ist der kleinste Bahnradius, den das Elektron im Wasserstoffatom besitzt, und wie schnell ist es auf dieser Bahn?

Das Elektron bewegt sich in einer Kreisbahn um den Kern. Für die Zentrifugalkraft  $F<sub>Z</sub>$  in Abhängigkeit von der Bahngeschwindigkeit  $v$  und Bahnradius  $r$  gilt:

$$
F_Z = \tag{5.1}
$$

Die Zentrifugalkraft ist die Coulombkraft  $F_{\rm C}$ , für die gilt:

$$
F_{\rm C} = (5.2)
$$

Nach dem ersten Bohrschen Postulat gilt:

$$
L_n = n \frac{h}{2\pi} = r_n \cdot m_e \cdot v_n \tag{5.3}
$$

Nach  $v_n$  aufgelöst, ergibt sich:

$$
v_n = (5.4)
$$

A 5.1. Leiten Sie über ein Kräftegleichgewicht (Betrag der Kräfte) eine Formel für den Bahnradius  $r_n$ her. Nutzen Sie dazu die Formel 5.4, um  $v_n$  aus der Gleichung zu entfernen.

$$
r_n = (5.5)
$$

A 5.2. Den Radius  $r_1$  bezeichnet man als Bohrschen Radius  $r_B$ . Berechnen Sie den Bohrschen Radius.

$$
r_{\rm B} = (5.6)
$$

A 5.3. Stellen Sie eine Formel für die Bahngeschwindigkeit  $v_n$  unter Verwendung der Formel 5.4 auf.

$$
v_n = (5.7)
$$

**A 5.4.** Berechnen Sie die Geschwindigkeit  $v_1$  für den Bohrschen Radius.

$$
v_1 = (5.8)
$$

#### Energieniveaus

Das Elektron auf seiner Bahn n besitzt eine Energie  $E_n$ , die sich aus potentieller  $E_{\text{pot}}$  und kinetischer Energie  $E_{\text{kin}}$  zusammensetzt.  $E = E_{\text{pot}} + E_{\text{kin}}$ 

Für die potentielle Energie gilt:

$$
E_{\rm pot} = -\frac{1}{4\pi\epsilon_0} \cdot \frac{e^2}{r}
$$
 (5.9)

Für die kinetische Energie gilt:

$$
E_{\rm kin} = \frac{1}{2} m_e v^2
$$
 (5.10)

A 5.5. Stellen Sie eine Formel auf, um die Energie des Elektrons auf den möglichen Bahnen im Wasserstoffatom zu berechnen.

$$
(5.4) \tE_n = (5.11)
$$

## 6 Energieniveauschema des Wasserstoffs nach Bohr

Nach dem Bohrschen Atommodell gilt für die Bahn-a) Zeichnen Sie jeweils für die genannten Linien die energie des Elektrons im Wasserstoffatom

$$
E_n = -\frac{e^4 \cdot m_e}{8\epsilon_0^2 h^2} \cdot \frac{1}{n^2} \tag{6.1}
$$

A 6.1. Berechnen Sie die Energie des Elektrons, wenn es sich im Abstand des Bohrschen Radius um den Kern bewegt in J und eV.

- Übergänge in das Energieniveauschema ein.
- b) Berechnen Sie die Energien für die Übergänge und die daraus resultierende Wellenlänge des dabei emittierten Lichts. Vergleiche die berechneten Werte mit den gemessenen Werten. (Siehe Arbeitsblatt 4)

A 6.5. Eine Linie des Wasserstoffspektrums besitzt die Wellenlänge  $\lambda = 410$  nm. Bestimme Sie den dazugehörigen Übergang.

A 6.2. Berechnen Sie die ersten zehn Energiezustände in J und eV.

| $\boldsymbol{n}$ | $E[\mathrm{J}]$ | $E$ [eV] |
|------------------|-----------------|----------|
| 1                |                 |          |
| $\overline{2}$   |                 |          |
| $\overline{3}$   |                 |          |
| 4                |                 |          |
| $\overline{5}$   |                 |          |
| 6                |                 |          |
| 7                |                 |          |
| 8                |                 |          |
| $\overline{9}$   |                 |          |
| 10               |                 |          |

Um diese Energiezustände darzustellen benutzt man ein Energieschema. Dabei werden die Energien als waagerechte Linien eingezeichnet.

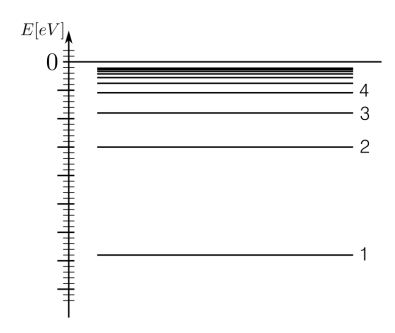

Abbildung 6.1: Beispiel für ein Energieschema

A 6.3. Zeichnen Sie ein Energienvieauschema für diese Energiezustände in eV in Abbildung 6.2. Achten Sie dabei auf eine sinnvolle Skalierung der Energieachse.

A 6.4. Betrachten Sie nun jweils die drei energieärmsten Linien der Lyman-, Balmer- und Paschen-Serie.

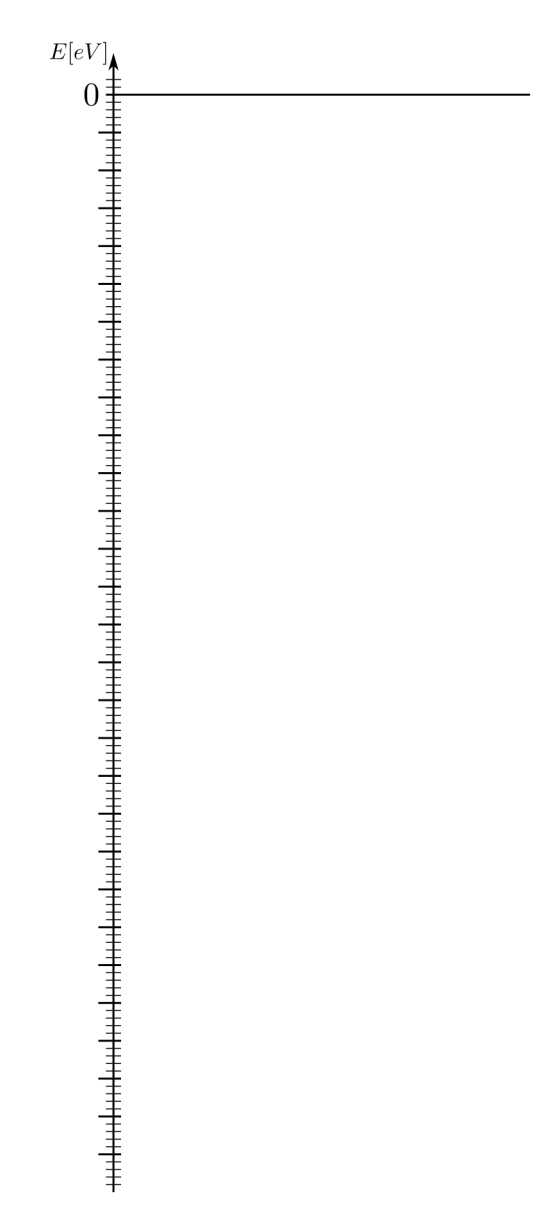

Abbildung 6.2: Energieschema des Wasserstoffs

## 7 Franck-Hertz-Versuch

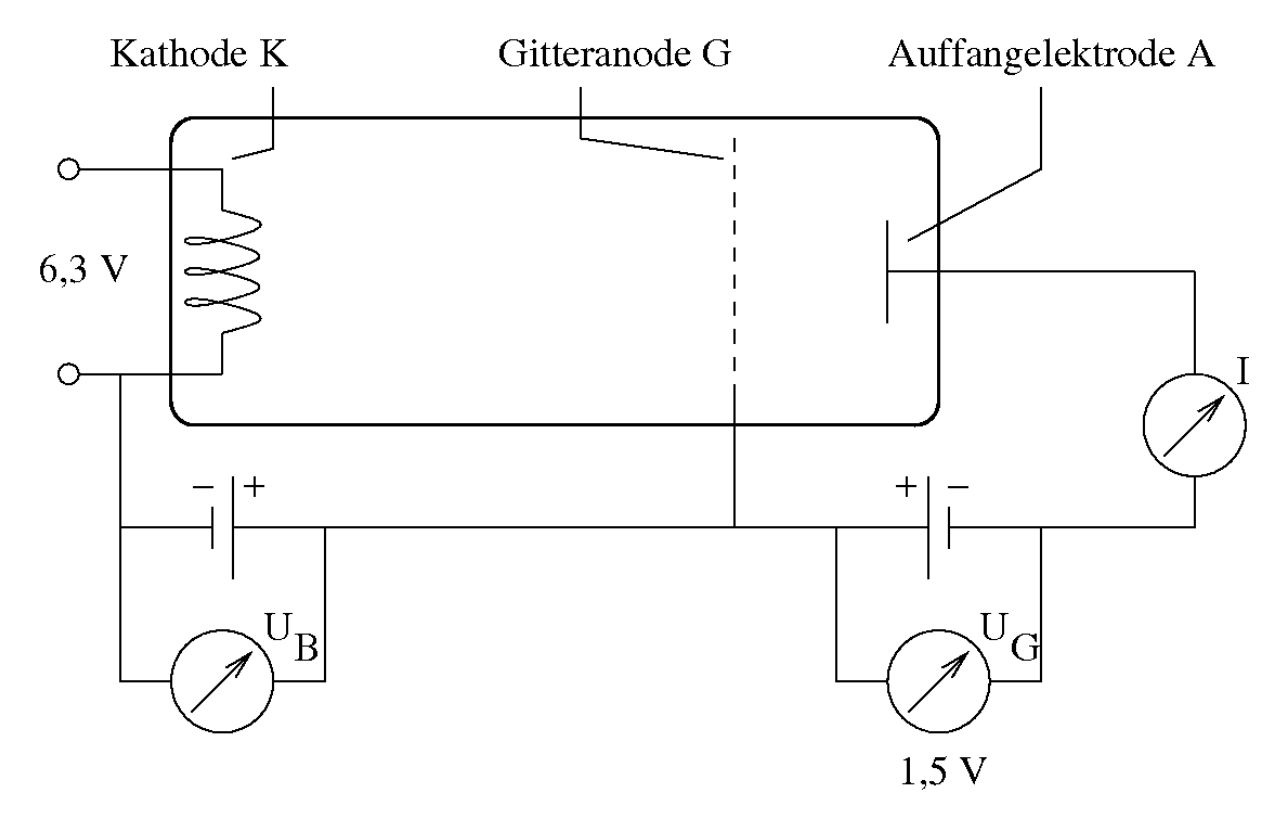

Abbildung 7.1: Aufbau des Franck-Hertz-Versuchs

Die folgenden Aufgaben werden mit der Webapp unter http://ole.in/appfrankhertz durchgeführt, die einen Versuchsaufbau nach Abbildung 7.1 mit mehreren Gasen simuliert.

A 7.1. Stellen Sie als Gas Quecksilber ein. Quecksilber ist zwar bei Raumtemperatur eine Flüssigkeit, geht aber bei leichter Erwärmung schon in den gasförmigen Zustand über.

- a) Messen Sie die Stromstärke I bei den Spannungen  $U_B$  von 0 bis 18 Volt in Schritten von 1 Volt.
- b) Stellen Sie Ihre ermittelten Daten in einem  $I(U)$ -Diagramm dar.
- c) Beschreiben Sie den Graphen.
- d) Führen Sie in interessanten Spannungsbereichen weitere Untersuchungen durch und ergänzen Sie das Diagramm.
- e) Interpretieren Sie den Graphen.
- A 7.2. Wiederholen Sie die obige Untersuchung für das Gas Neon.
- A 7.3. Wiederholen Sie die obige Untersuchung für das Gas Helium.
- A 7.4. Beschreiben Sie die Unterschiede im Stromstärkenverlauf zwischen den Gasen.

# Franck-Hertz-Versuch

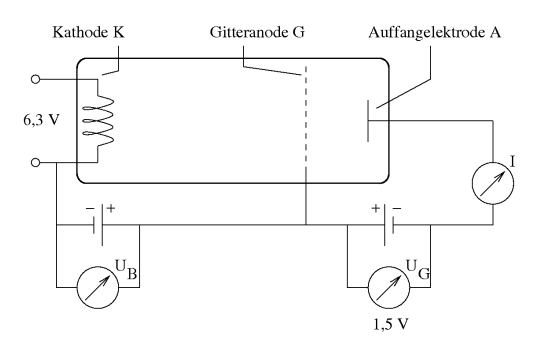

Abbildung 7.2: Aufbau des Franck-Hertz-Versuchs

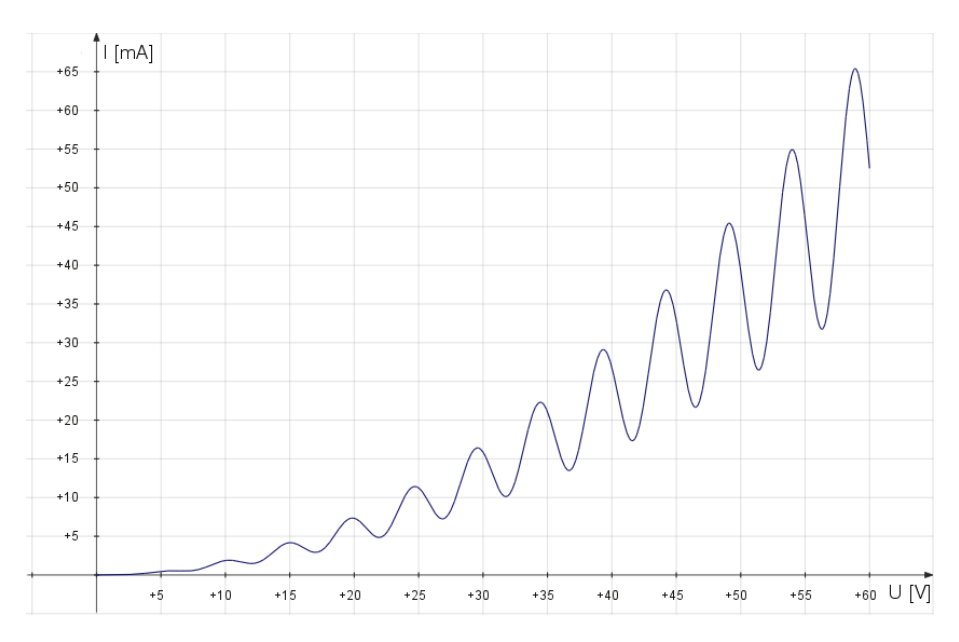

Abbildung 7.3: Strom-Spannungskurve für Quecksilber

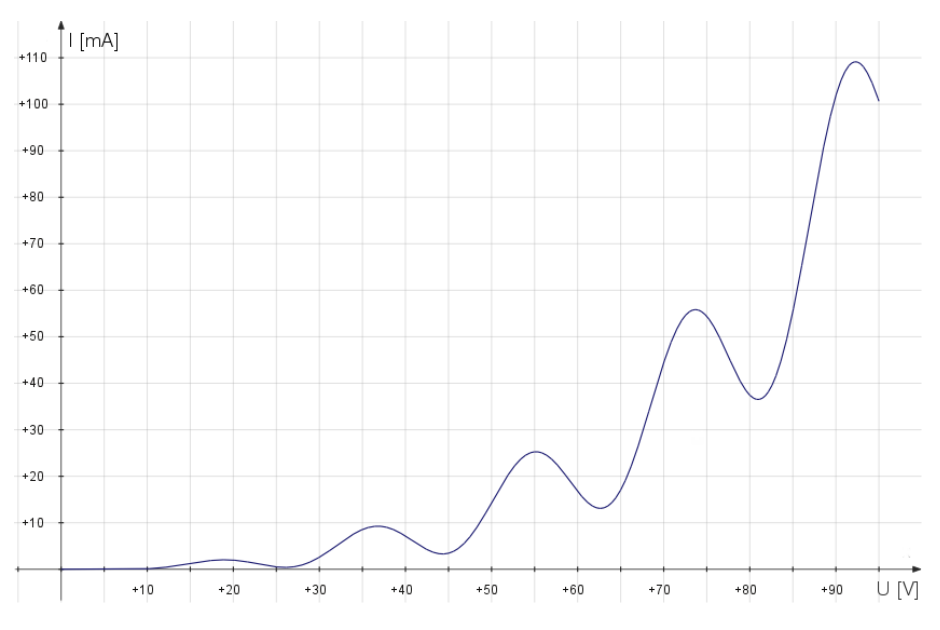

Abbildung 7.4: Strom-Spannungskurve von Neon

# 8 Die Heisenberg'sche Unschärferelation

Werden Ort und Impuls gemessen, dann gilt für das Produkt aus der Ortsunschärfe ∆x und der Impulsunschärfe ∆p

$$
\Delta x \,\Delta p \ge \frac{h}{4\pi} \,,\tag{8.1}
$$

und wenn Energie und Zeit gemessen werden, dann gilt

$$
\Delta E \,\Delta t \ge \frac{h}{4\pi} \tag{8.2}
$$

für das Produkt aus Energieunschärfe ∆E und Zeitunschärfe ∆t.

A 8.1. Bei einem Röhrenmonitor werden Elektronen mit einer Spannung  $U = 25 \text{ kV}$  beschleunigt. Diese treten dann durch eine Streifenmaske, deren Spaltöffnungen  $2\Delta x = 0.25$  mm betragen.

- a) Berechnen Sie Impuls  $p_y$  und Geschwindigkeit v der Elektronen.
- b) Berechnen Sie die minimale Impulsunschärfe  $\Delta p_x$  durch die Spaltgröße senkrecht zu Geschwindigkeit.
- c) Skizzieren Sie die Situation nach dem Durchgang durch die Streifenmaske und zeichnen Sie den Impuls p und die Impulsunschärfe  $\Delta p_x$  ein.
- d) Bestimmen Sie den Winkelbereich, in dem sich das Elektron nach dem Durchgang fortbewegen wird.

A 8.2. Laut dem Bohrschen Atommodell befindet sich das Elektron im Grundzustand auf der Bahn mit dem Bohrschen Radius  $r = 5.29 \times 10^{-11}$  m.

- a) Nehmen Sie an, dass die Ortsunschärfe ∆x gleich dem Bohrschen Radius ist. Berechnen Sie die minimale Impulsunschärfe ∆p.
- b) Berechnen Sie aus der Impulsunschärfe ∆p die Energieunschärfe ∆E und vergleichen Sie diese mit der Grundzustandsenergie.

## 9 Lösungen

#### 2 Rutherford

2.5 Um die Größe des Atomkerns zu untersuchen werden α-Teilchen ( $m_\alpha = 6.64 \times 10^{-27}$  kg) des radioaktiven Bismuts verwendet, die eine Geschwindigkeit von  $2.09 \times 10^7$  m/s erreichen. Mit diesen  $\alpha$ -Teilchen werden verschiedene Materialien beschossen und geschaut, ob α-Teilchen reflektiert werden.

- a) Ein Alpha-Teilchen enthält zwei Protonen und ein Goldatom 79 Protonen. Berechen Sie jeweils die Ladung. Alpha-Teilchen:  $Q_{\alpha} = 2 \times 1,602 \times 10^{-19} \text{ C} = 3,204 \times 10^{-19} \text{ C}$ 
	- Gold-Kern:  $Q_{\rm Au} = 79 \times 1{,}602 \times 10^{-19}\,\rm C = 1{,}266 \times 10^{-17}\,\rm C$
- b) Ein α-Teilchen des radioaktiven Bismuts erreicht . Bestimme die kinetische Energie des Alpha-Teilchens in Joule und Elektronenvolt.

 $m_{\alpha} = 6.64 \times 10^{-27}$  kg;  $v = 2.09 \times 10^{7}$  m/s

$$
E_{\text{kin}} = \frac{1}{2}mv^2 \qquad [E_{\text{kin}}] = 1 \text{ kg} \cdot (1 \text{ m/s})^2 = 1 \frac{\text{kg m}^2}{\text{s}^2} = 1 \text{ J} \qquad \{E_{\text{kin}}\} = \frac{1}{2}6.64 \times 10^{-27} (2.09 \times 10^7)^2 = 1.45 \times 10^{-12}
$$

 $E_{\text{kin}} = 1,45 \times 10^{-12} \text{ J} = \frac{1,45 \times 10^{-12}}{1,602 \times 10^{-19}} \text{ eV} = 9,06 \text{ MeV}$ 

c) Ein solches α-Teilchen trifft senkrecht auf einen Goldatomkern und wird reflektiert. Bestimmen Sie den maximalen Kernradius.

$$
r = \frac{1}{4\pi\epsilon_0} \frac{Q_1 \cdot Q_2}{E} \qquad \epsilon_0 = 8,854 \times 10^{-12} \frac{\text{As}}{\text{Vm}} \qquad E_\alpha = 1,45 \times 10^{-12} \text{ J}
$$

$$
[r] = 1 \frac{\text{Vm}}{\text{As}} \frac{1 \text{ C} \cdot 1 \text{ C}}{1 \text{ J}} = 1 \frac{\text{Vm} \cdot \text{As} \cdot \text{As}}{\text{As} \cdot \text{J}} = 1 \frac{\text{VAs} \cdot \text{m}}{\text{VAs}} = 1 \text{ m}
$$

$$
\{r\} = \frac{1}{4\pi \times 8,854 \times 10^{-12}} \frac{1,266 \times 10^{-17} \cdot 3,204 \times 10^{-19}}{1,45 \times 10^{-12}} = 2,51 \times 10^{-14}
$$

Der maximale Kernradius beträgt 2,51 × 10−<sup>14</sup> m.

d) Ein α-Teilchen des radioaktiven Bismuts trifft senkrecht auf einen Aluminiumkern und wird reflektiert. Berechnen Sie den maximalen Kernradius des Aluminiums.

$$
r = \frac{1}{4\pi\epsilon_0} \frac{Q_1 \cdot Q_2}{E} \qquad E_\alpha = 1,45 \times 10^{-12} \text{ J} \qquad Q_{\text{Al}} = 13 \times 1,602 \times 10^{-19} \text{ C} = 2,083 \times 10^{-18} \text{ C}
$$
\n
$$
\{r\} = \frac{1}{4\pi \times 8,854 \times 10^{-12}} \frac{2,083 \times 10^{-18} \cdot 3,204 \times 10^{-19}}{1,45 \times 10^{-12}} = 4,14 \times 10^{-15}
$$

Der maximale Kernradius beträgt  $4.14 \times 10^{-15}$  m.

e) Gehen wir davon aus, dass ein α-Teilchen des radioaktiven Bismuts, wenn es senkrecht auf einen Atomkern trifft, reflektiert wird. Bestimmen Sie eine Formel, die den maximalen Kernradius in Abhängigkeit von der Atomladung angibt.

$$
r = \frac{1}{4\pi\epsilon_0} \frac{Q_1 \cdot Q_2}{E} \qquad E_\alpha = 1,45 \times 10^{-12} \text{ J} \qquad Q(Z) = 1,602 \times 10^{-19} \text{ C} \cdot Z
$$

$$
\{r\} = \frac{1}{4\pi \times 8,854 \times 10^{-12}} \frac{1,602 \times 10^{-19} \cdot 3,204 \times 10^{-19}}{1,45 \times 10^{-12}} \cdot \{Z\} = 3,81 \times 10^{-16} \cdot \{Z\}
$$

Der maximale Kernradius beträgt 3,18 × 10<sup>−16</sup> m · Z.

# Inhaltsverzeichnis

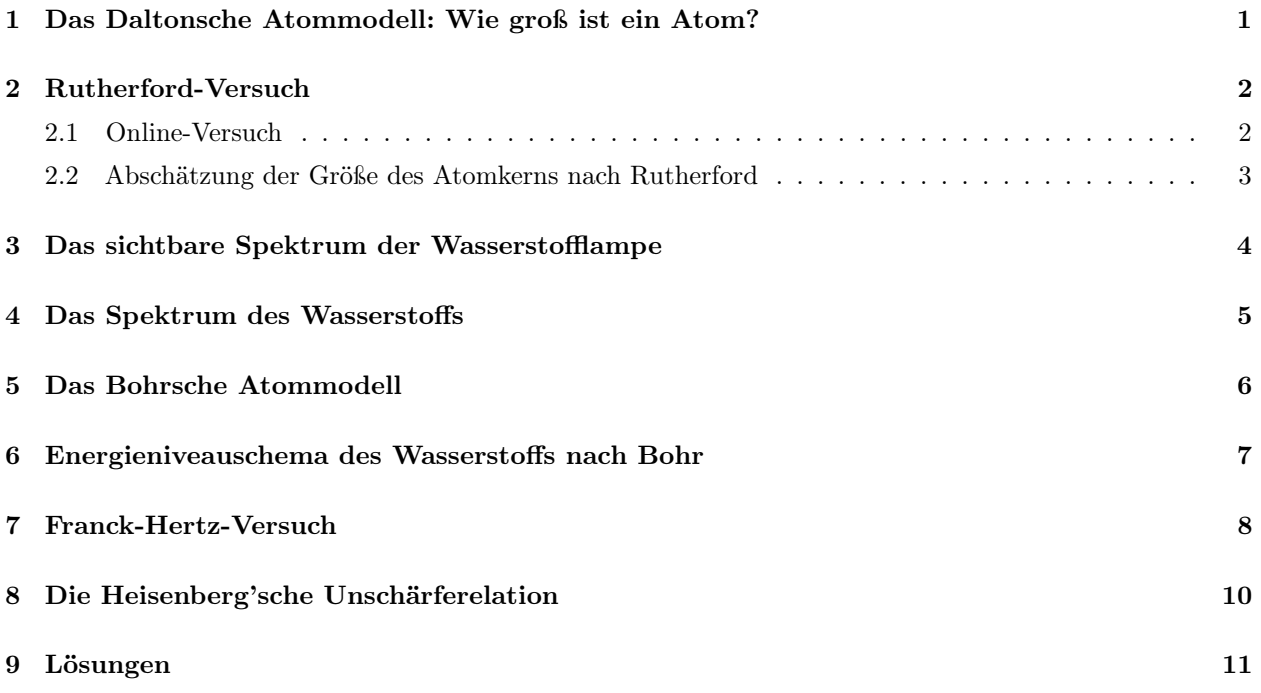